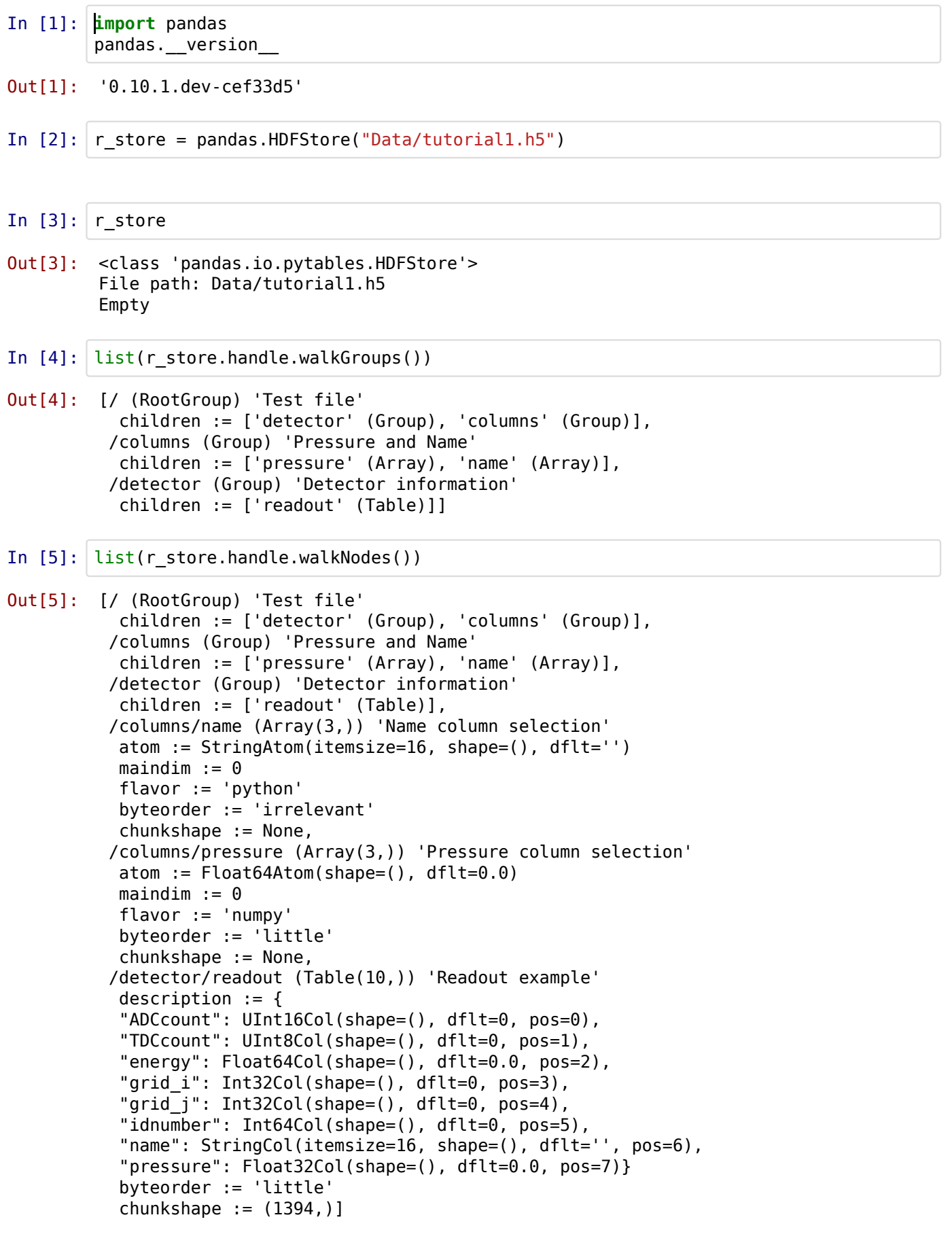

```
In [6]:
r_store.keys()
In [7]:
r_store.root.detector.readout
In [8]:
r_store.select("detector/readout")
Out[6]: []
Out[7]: /detector/readout (Table(10,)) 'Readout example'
          description := f "ADCcount": UInt16Col(shape=(), dflt=0, pos=0),
           "TDCcount": UInt8Col(shape=(), dflt=0, pos=1),
           "energy": Float64Col(shape=(), dflt=0.0, pos=2),
           "grid_i": Int32Col(shape=(), dflt=0, pos=3),
           "grid_j": Int32Col(shape=(), dflt=0, pos=4),
           "idnumber": Int64Col(shape=(), dflt=0, pos=5),
           "name": StringCol(itemsize=16, shape=(), dflt='', pos=6),
           "pressure": Float32Col(shape=(), dflt=0.0, pos=7)}
           byteorder := 'little'
          chunkshape := (1394, )---------------------------------------------------------------------------
        Exception Traceback (most recent call last)
        <ipython-input-8-2193320b6f87> in <module>()
        ----> 1 r_store.select("detector/readout")
        /home/engineer/CodeBase/Development/PANDAS/lib/python2.7/site-packages/pandas-
        0.10.1.dev cef33d5-py2.7-linux-i686.egg/pandas/io/pytables.pyc in select(self,
        key, where, start, stop, columns, **kwargs)
             350 if group is None:
             351 raise KeyError('No object named %s in the file' % key)
        --> 352 return self. read group(group, where=where, start=start,
        stop=stop, columns=columns, **kwargs)
             353
             354 def select_as_coordinates(self, key, where=None, **kwargs):
        /home/engineer/CodeBase/Development/PANDAS/lib/python2.7/site-packages/pandas-
        0.10.1.dev_cef33d5-py2.7-linux-i686.egg/pandas/io/pytables.pyc in 
        read group(self, group, **kwargs)
             784
             785 def _read_group(self, group, **kwargs):
        --> 786 s = self._create_storer(group)
            787 s.infer axes()
             788 return s.read(**kwargs)
        /home/engineer/CodeBase/Development/PANDAS/lib/python2.7/site-packages/pandas-
        0.10.1.dev_cef33d5-py2.7-linux-i686.egg/pandas/io/pytables.pyc in 
        _create_storer(self, group, value, table, append, **kwargs)
             692 tt = 'generic_table'
             693 else:
        --> 694 raise Exception("cannot create a storer if the 
        object is not existing nor a value are passed")
             695 else:
             696
        Exception: cannot create a storer if the object is not existing nor a value are 
        passed
```

```
In [9]: r_store.close()
```